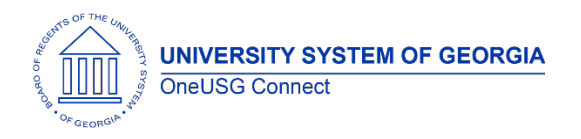

The purpose of these Release Notes is to inform OneUSG Connect technical staff and functional users of the scheduled 2.0 release of University System of Georgia (USG) functional application enhancements.

OneUSG Connect **Release 2.0** is currently scheduled for **Sunday, Dec. 17, 2017**.

# **Release HREL 2.0**

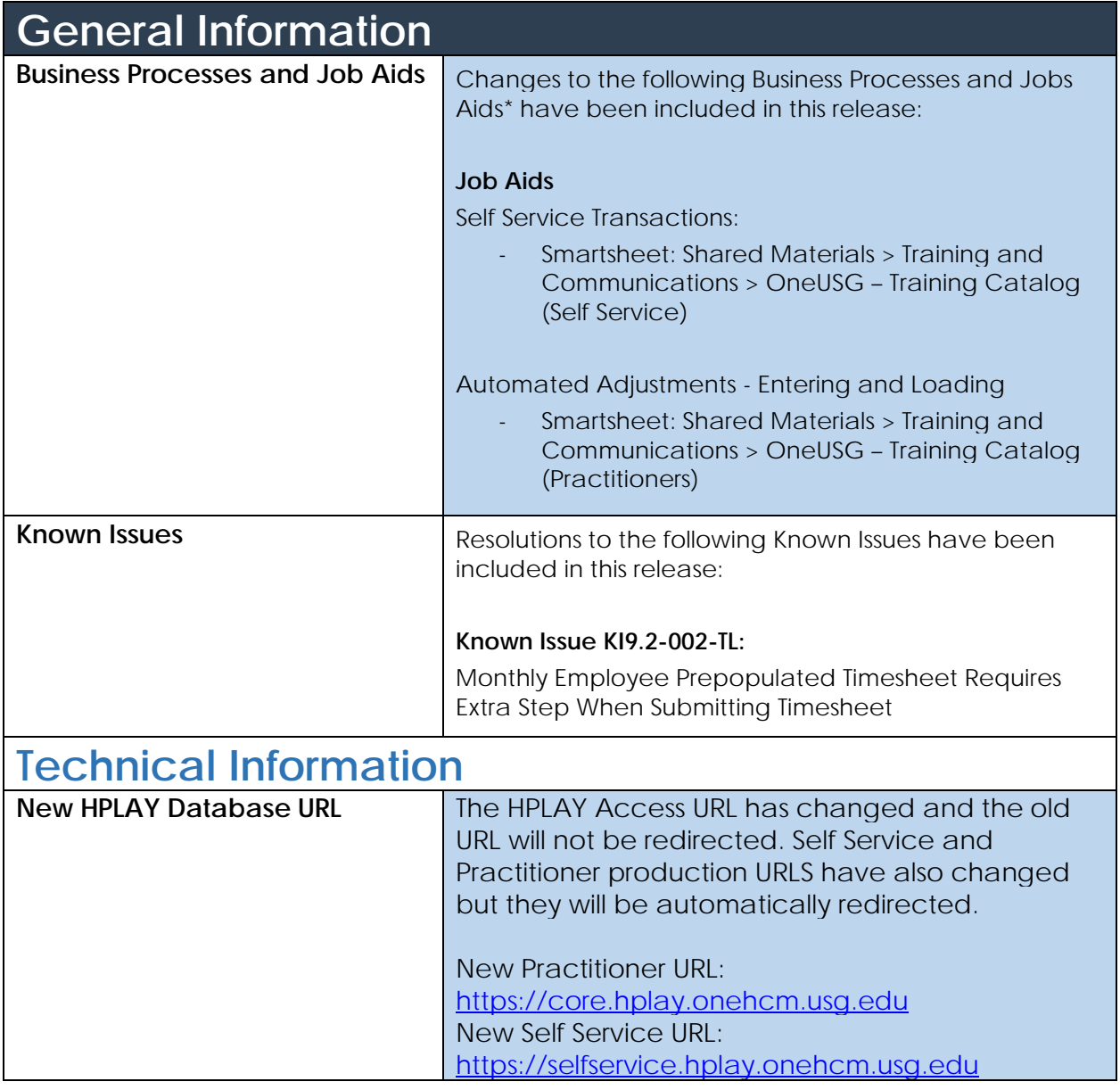

**UNIVERSITY SYSTEM OF GEORGIA** OneUSG Connect

## **OneUSG Connect**

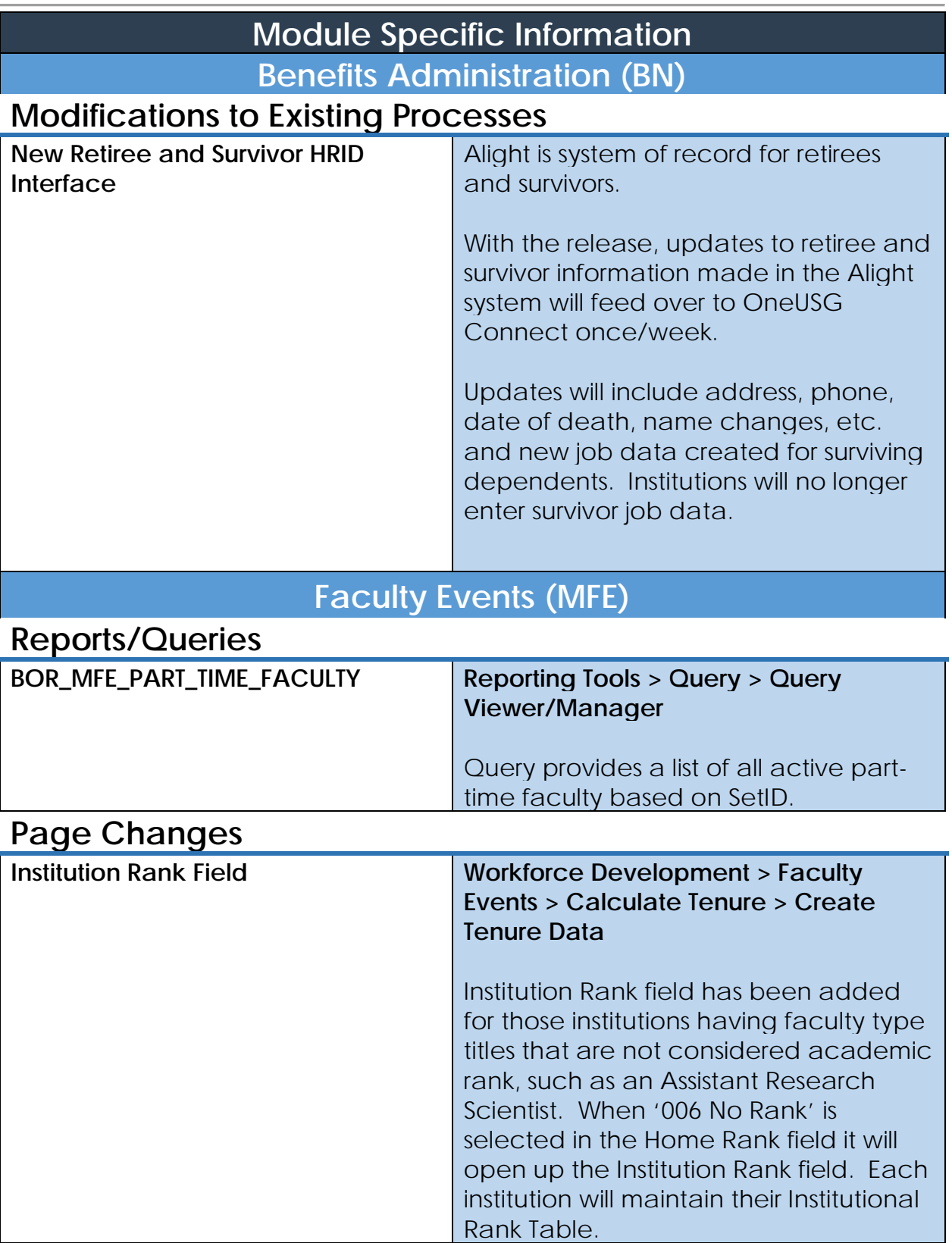

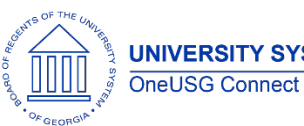

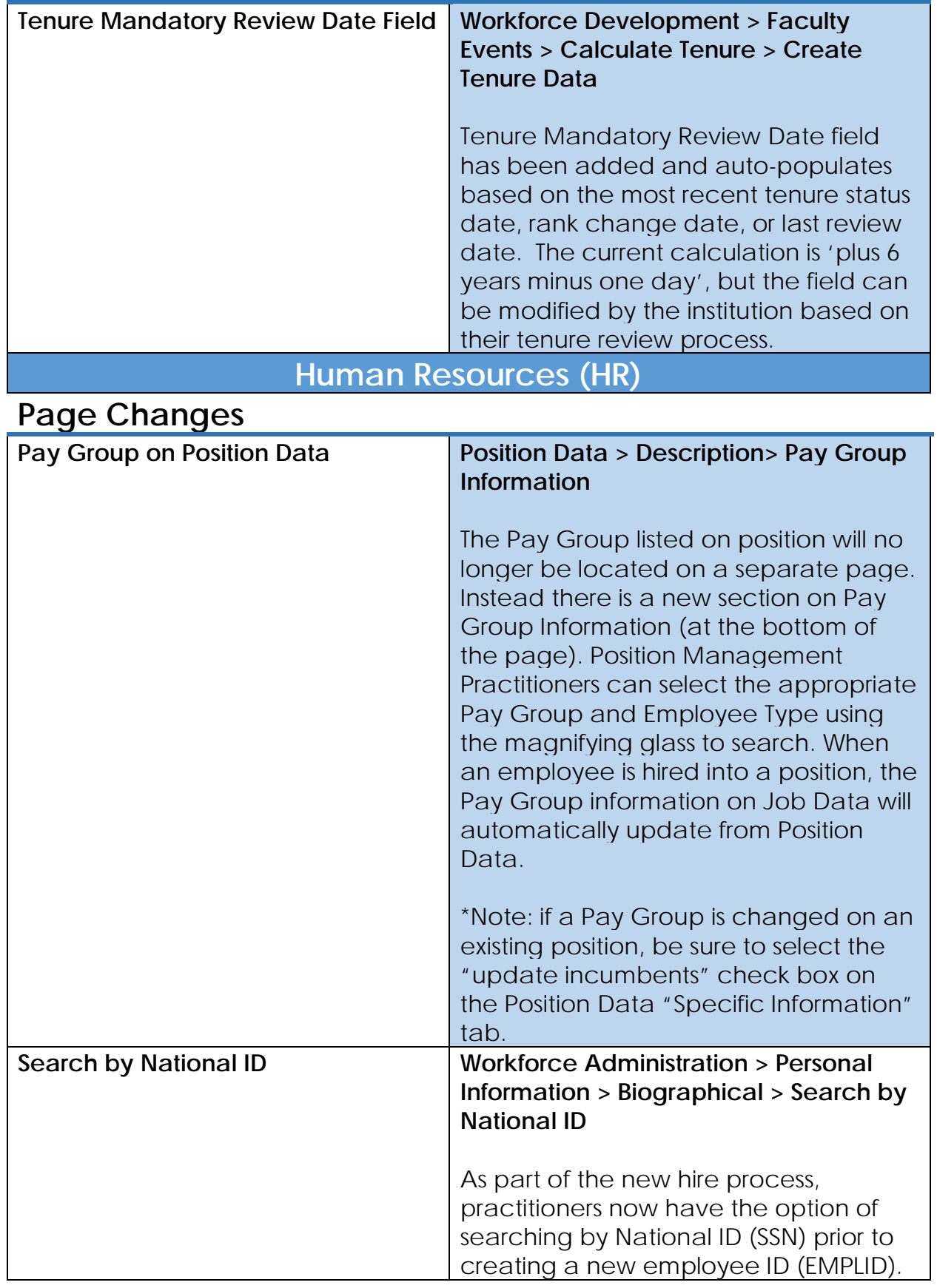

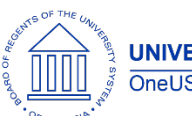

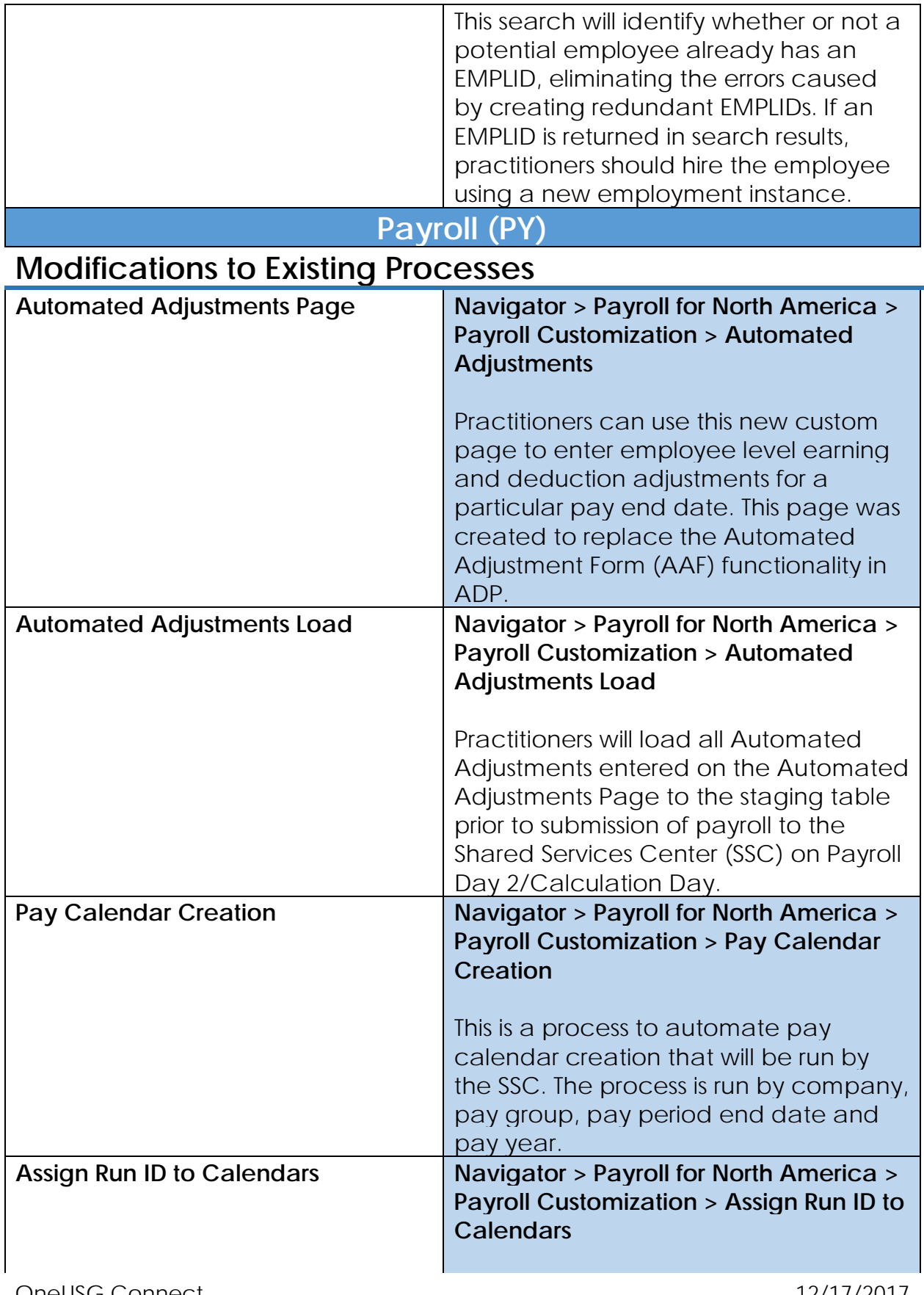

**UNIVERSITY SYSTEM OF GEORGIA** OneUSG Connect

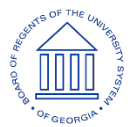

**OneUSG Connect**

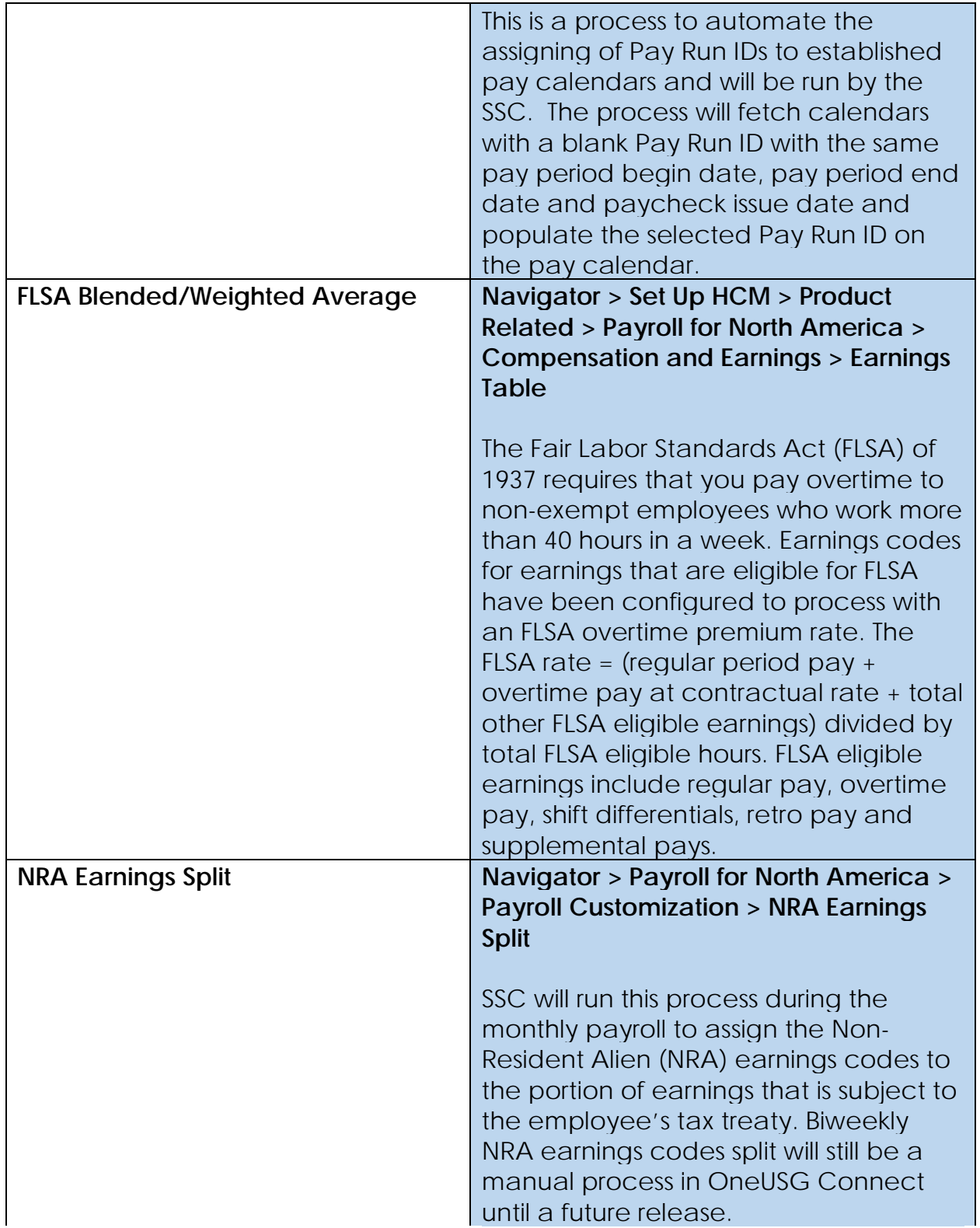

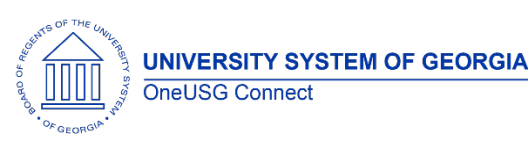

#### **Reports/Queries**

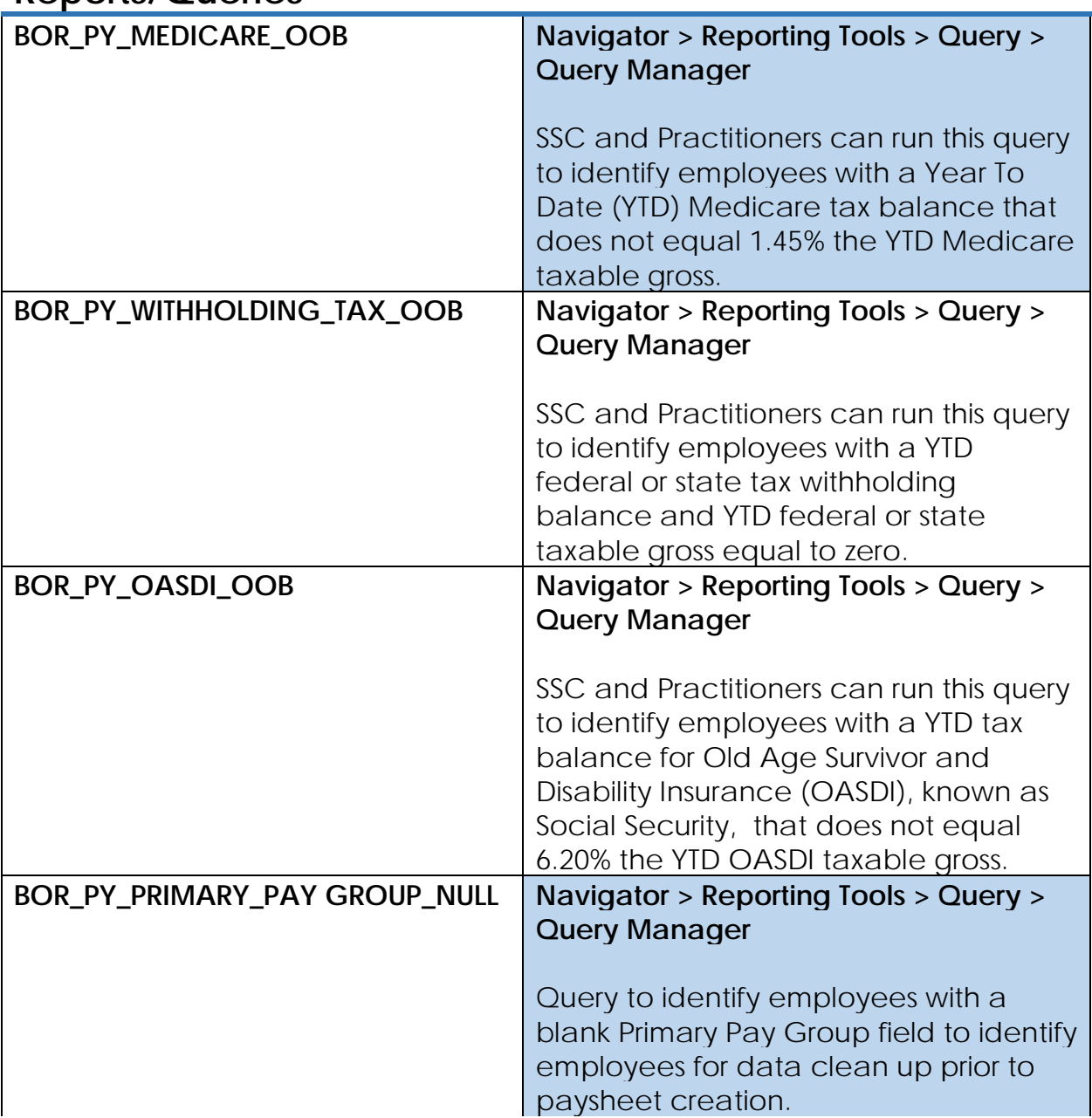

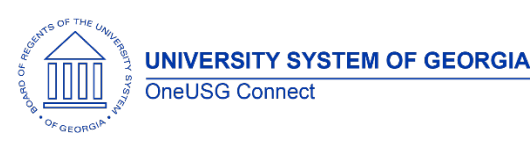

### **Page Changes**

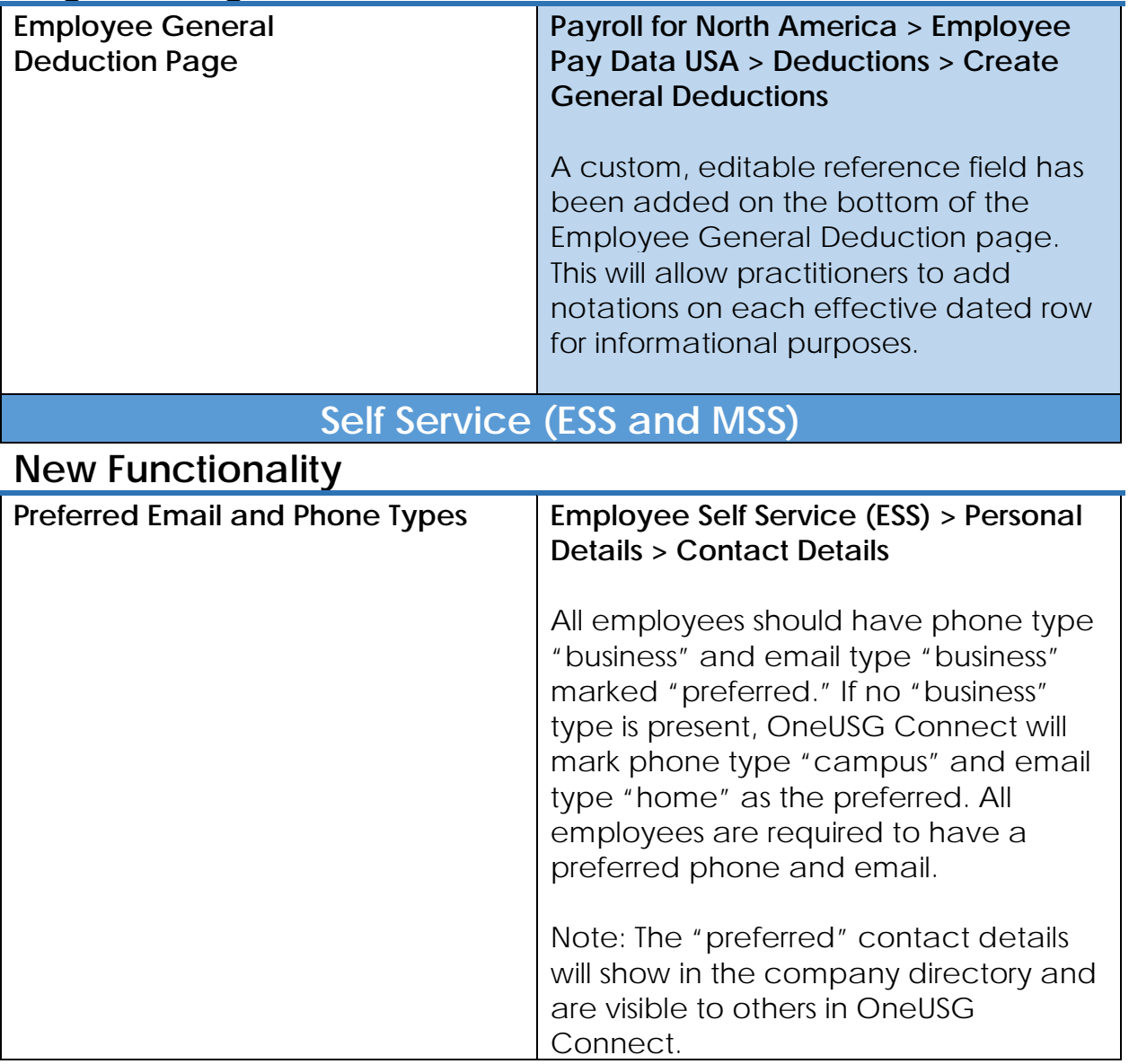

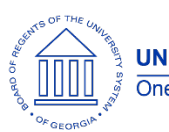

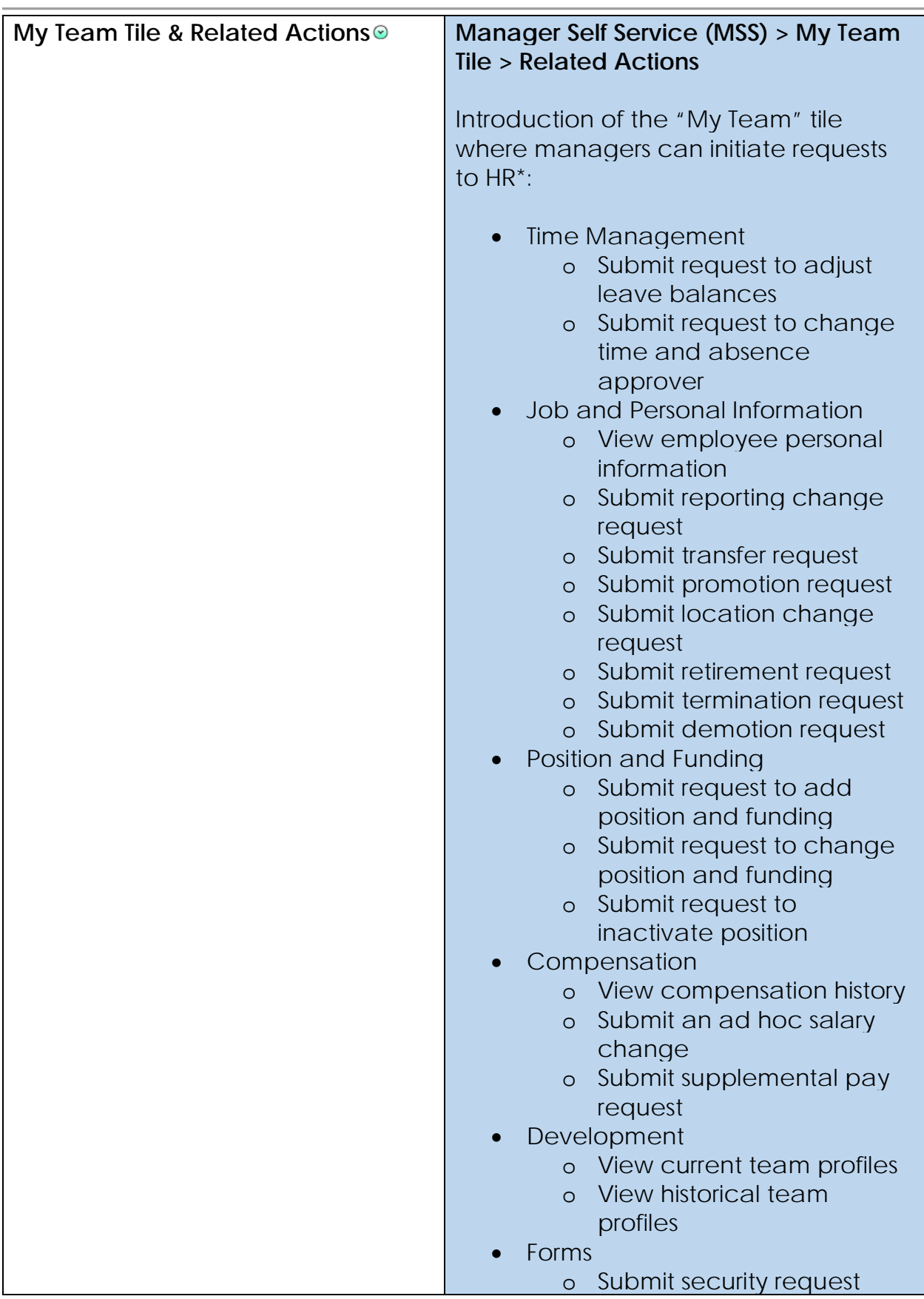

**UNIVERSITY SYSTEM OF GEORGIA** OneUSG Connect

#### **OneUSG Connect** Release Notes

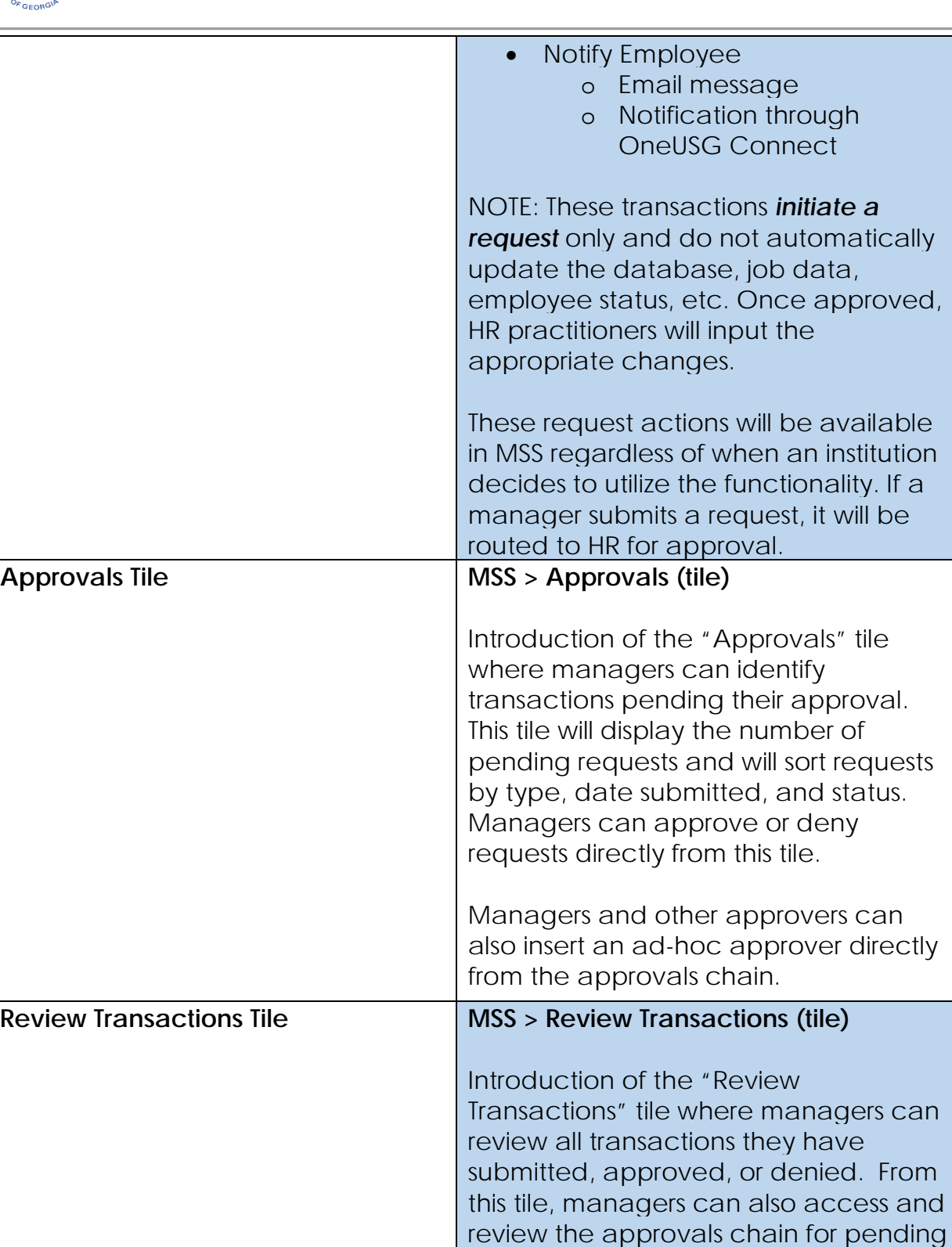

transactions.

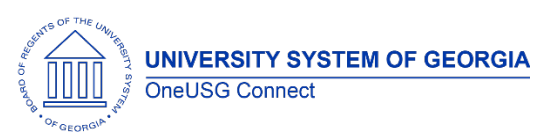

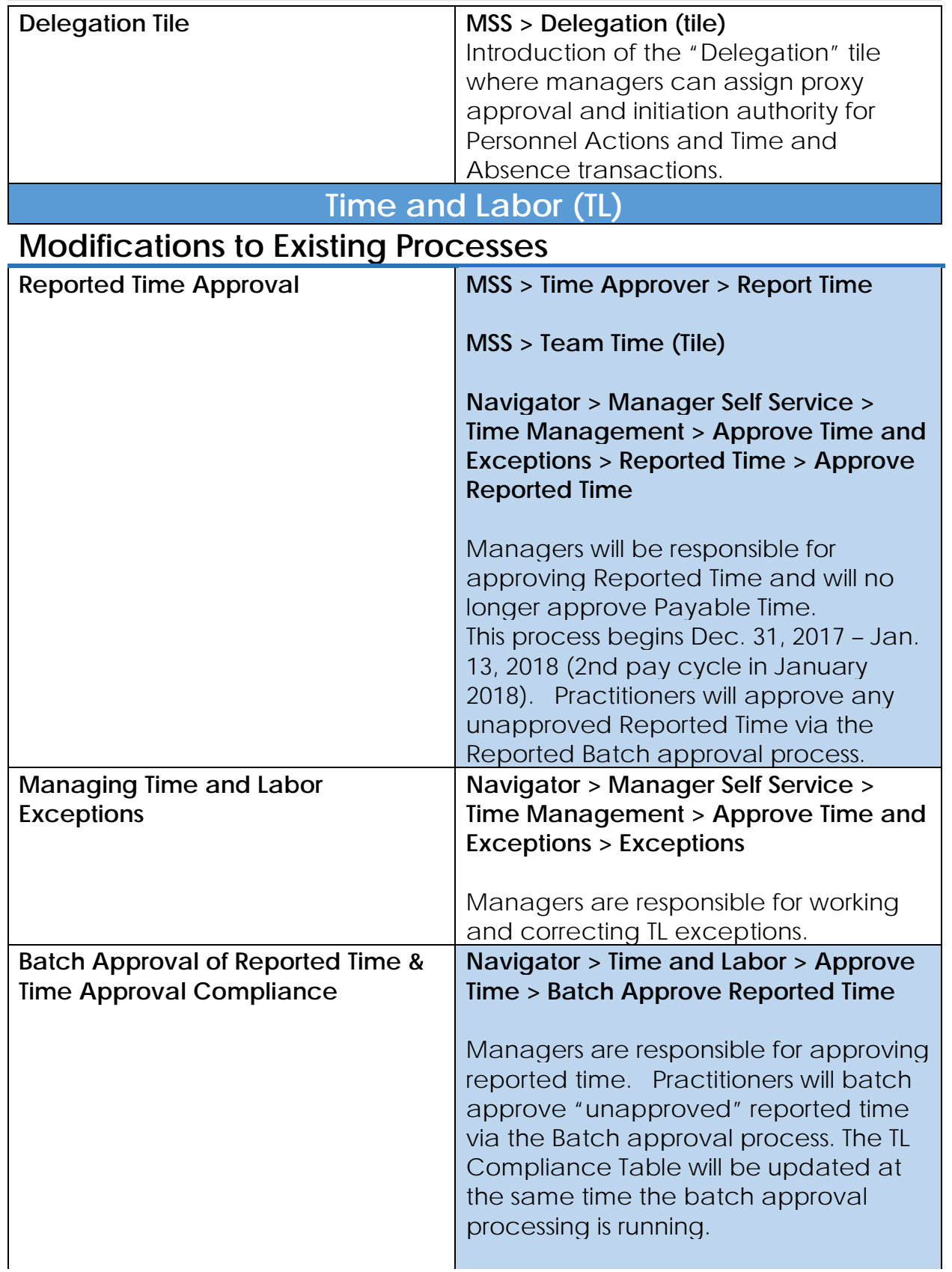

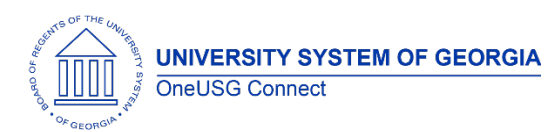

### **OneUSG Connect**

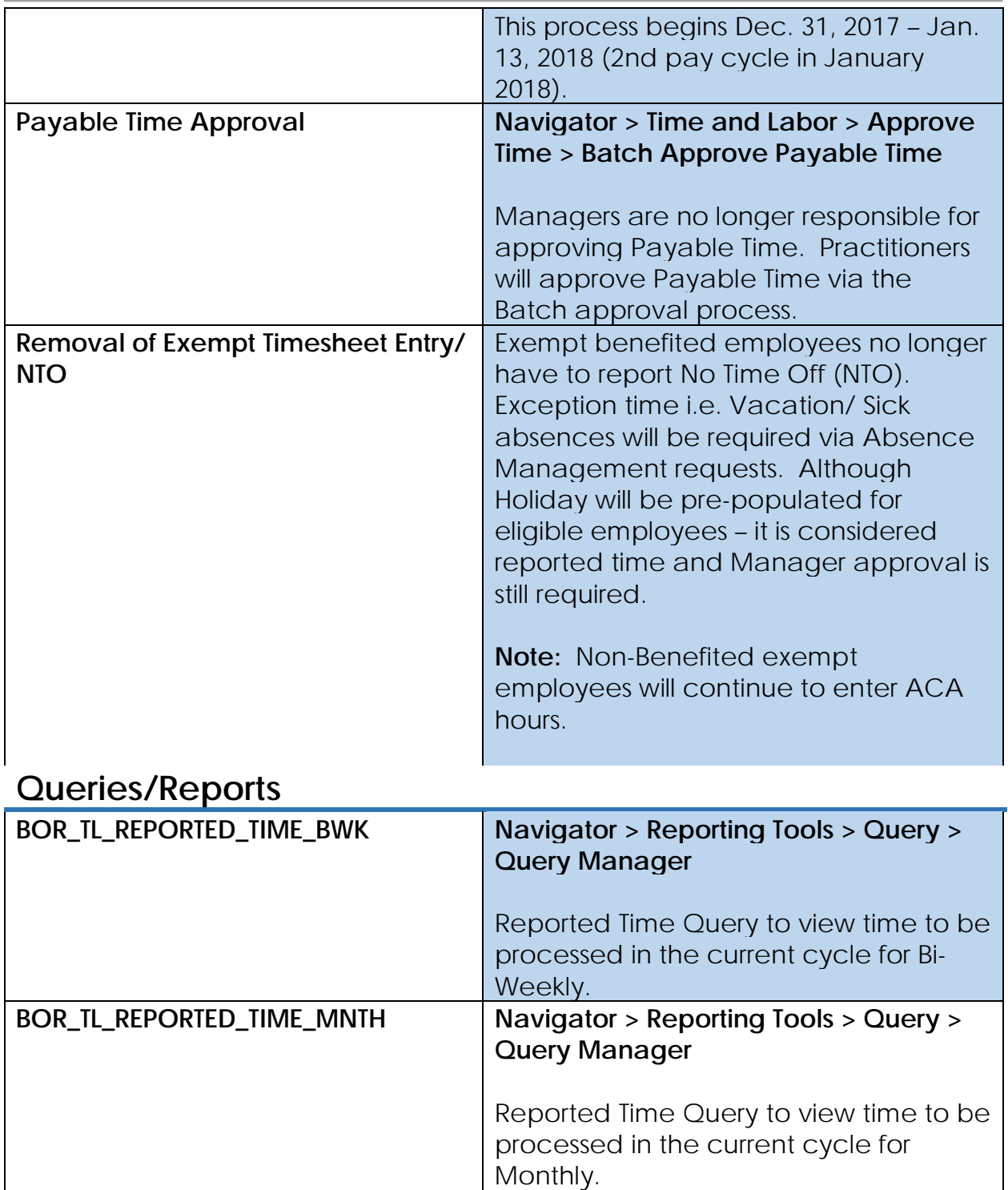

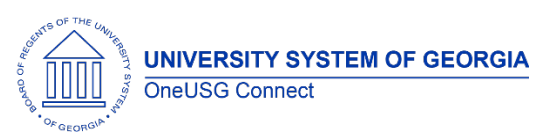

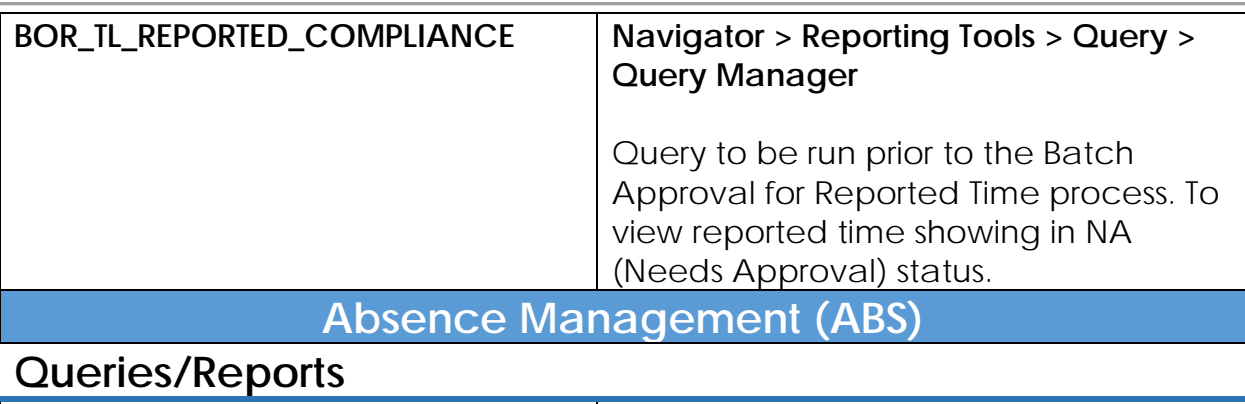

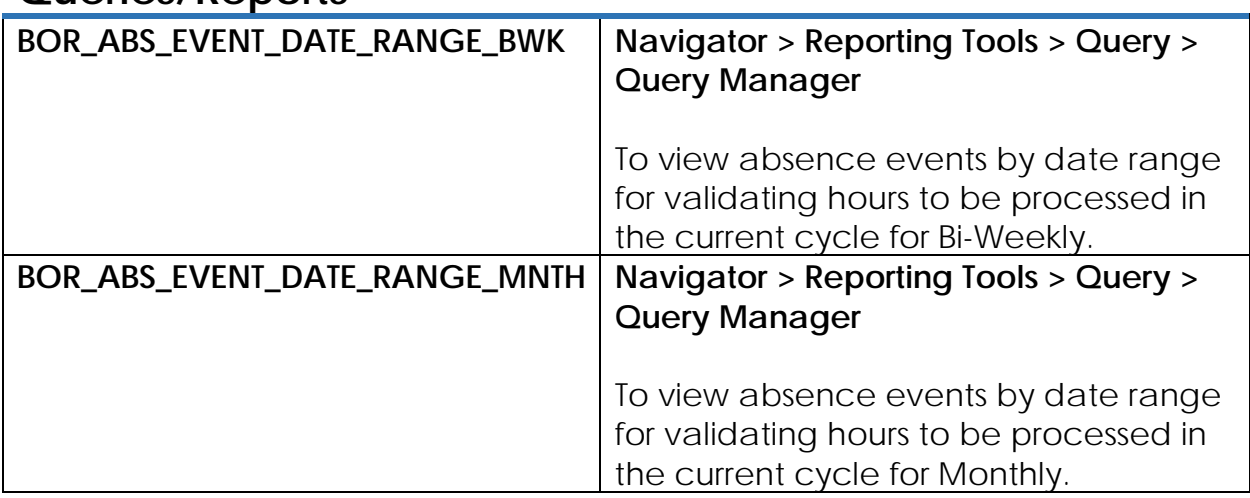

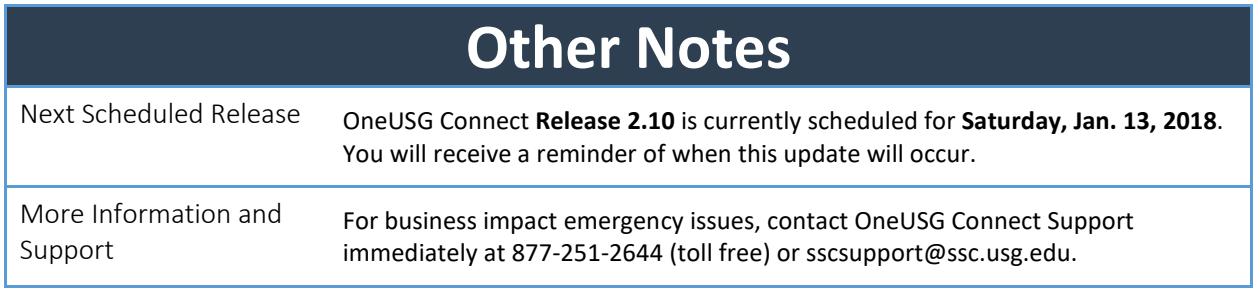